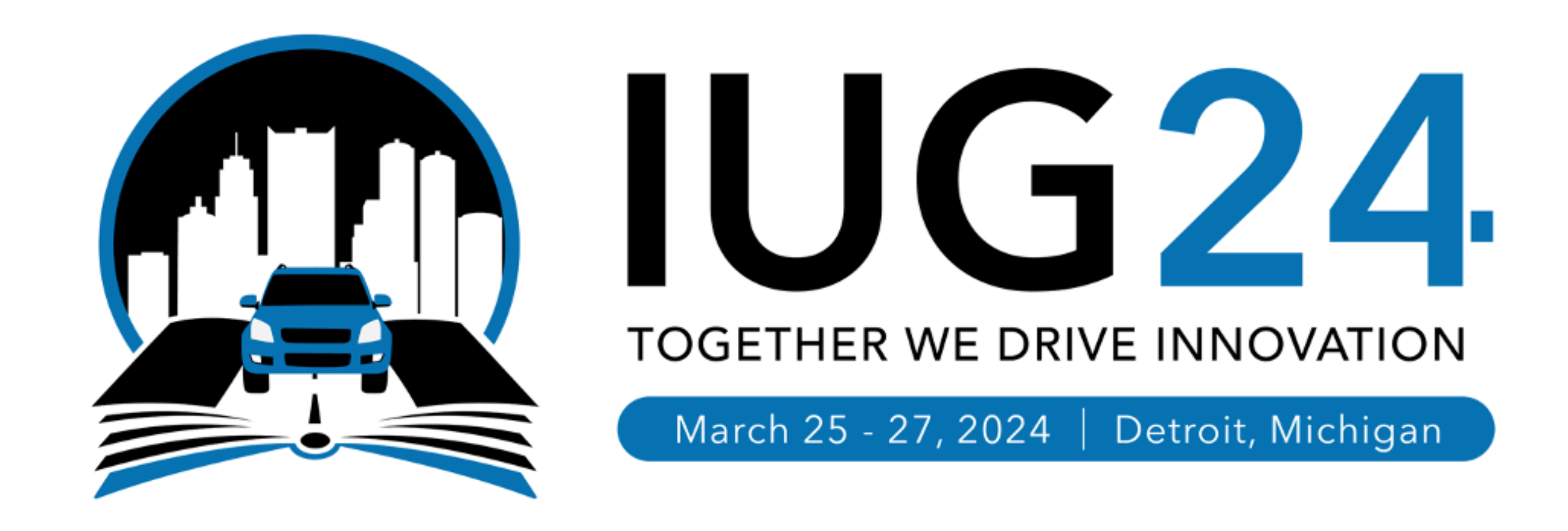

### **Drawing Down the Data**

An Introduction to PolarisTransactions

**Daniel Messer Example 2018** Library Systems & Services **Constant Construction Construction Constant Construction Construction Construction Construction Construction Construction Construction Construction Construction Construction Const** 

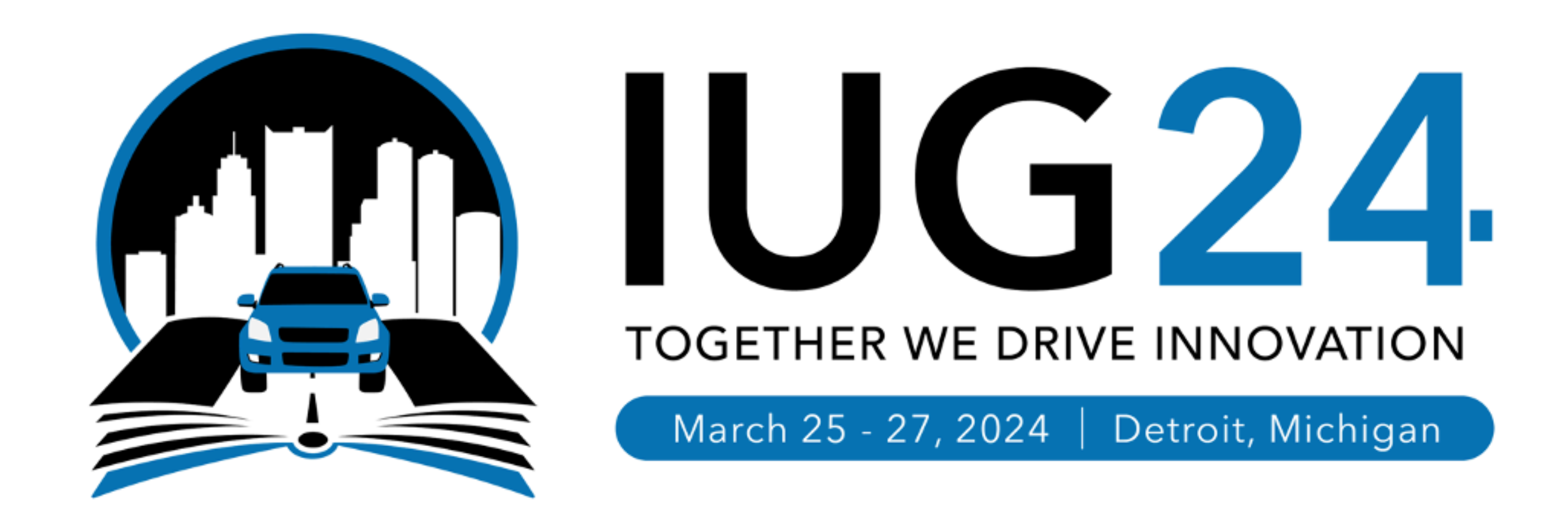

### cyberpunklibrarian.com/iug2024

Notes, links, extras, and miscellany

@cyberpunklibrarian@hackers.town

## Pre-requisites and Disclaimers Or - is this session right for me?

- Diving deep into the Polaris databases
- This is *not* an advanced SQL talk more like higher-level beginner to intermediate
- You might want to know a bit of SQL and how it works
	- We'll be looking at actual T-SQL queries
- You might want to know the basic structure of the Polaris databases
- I am *not* a SQL expert
	- But I do write a helluva lot of it
	- I even wrote a book about it

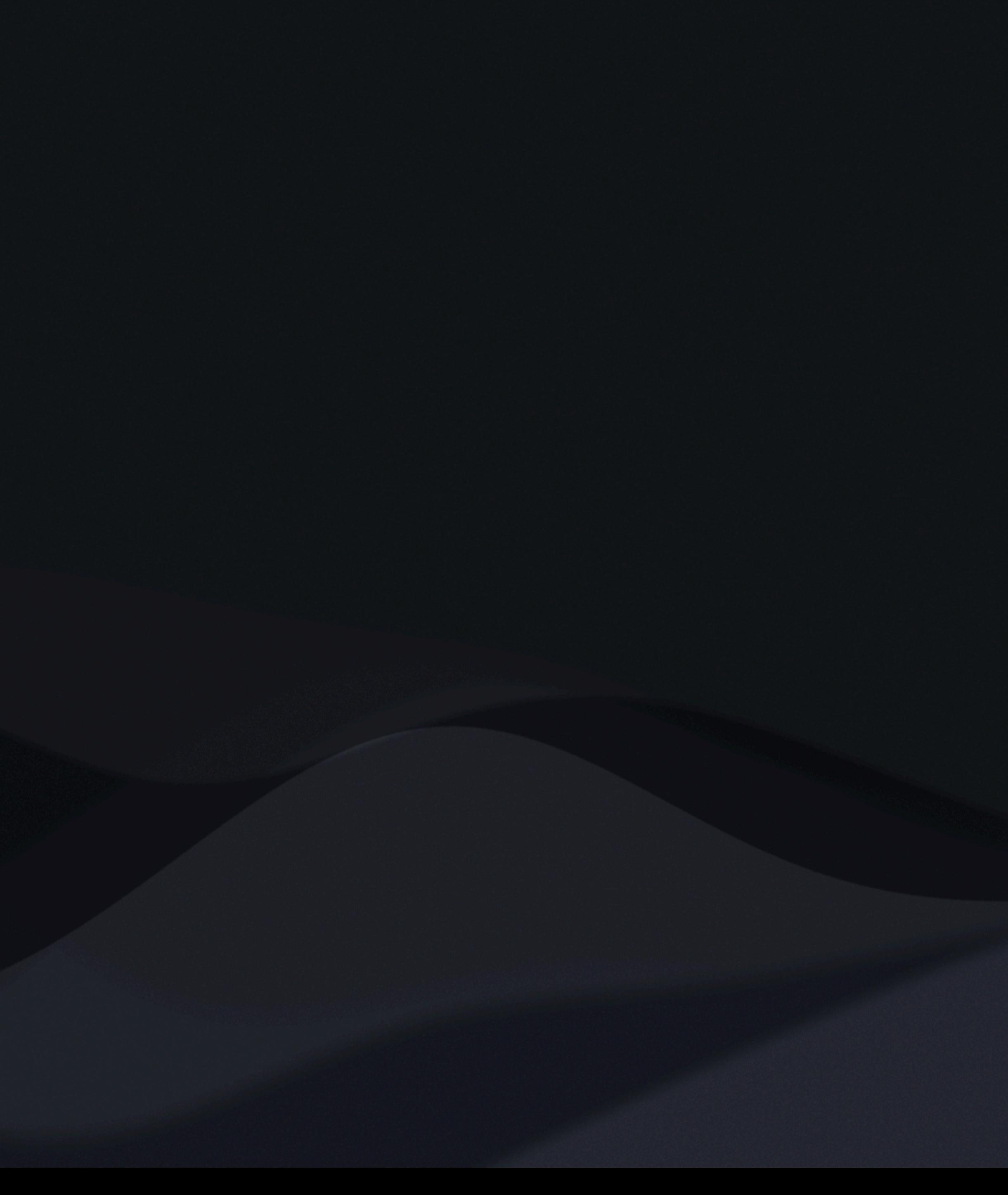

• I like bright text on dark backgrounds

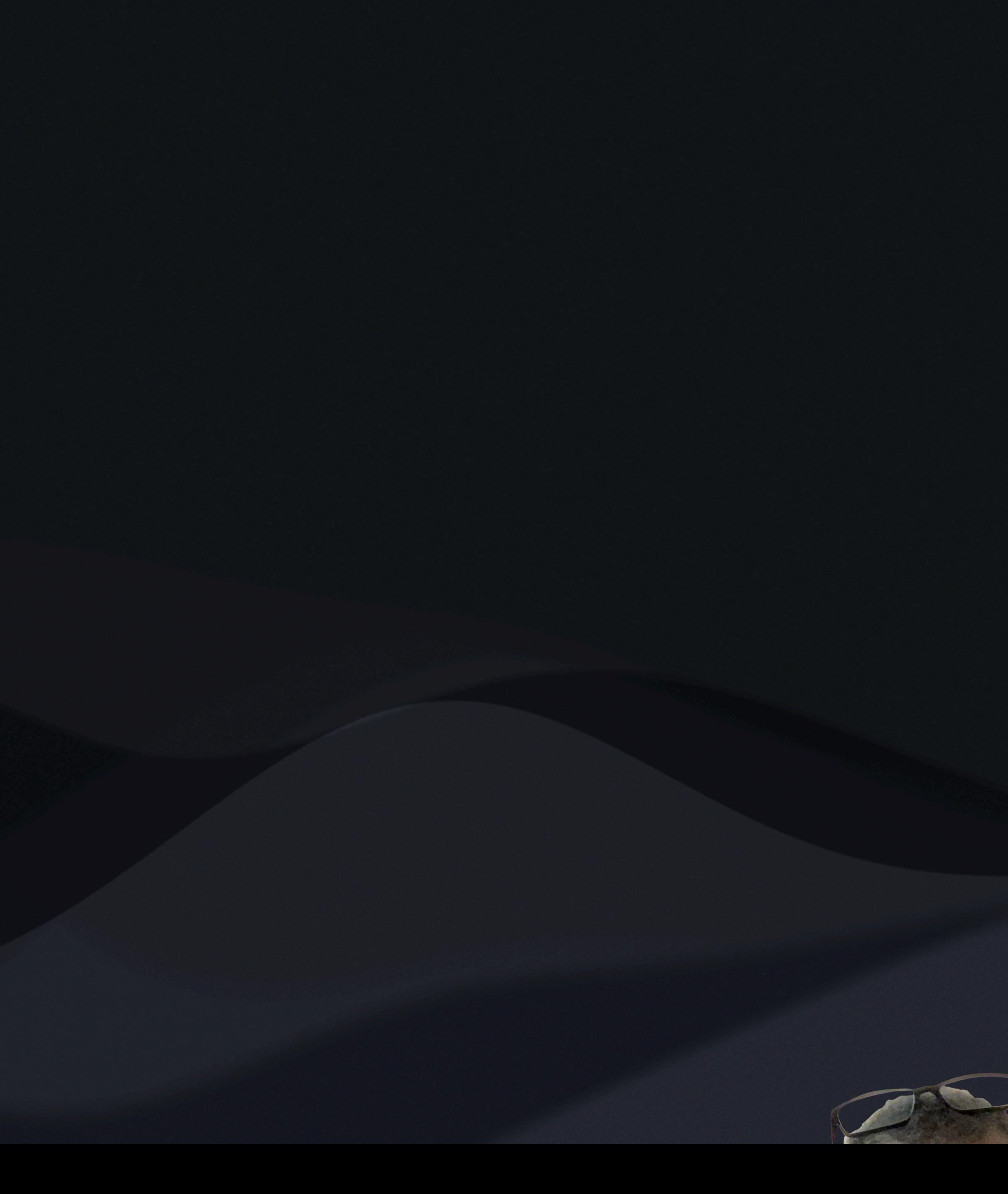

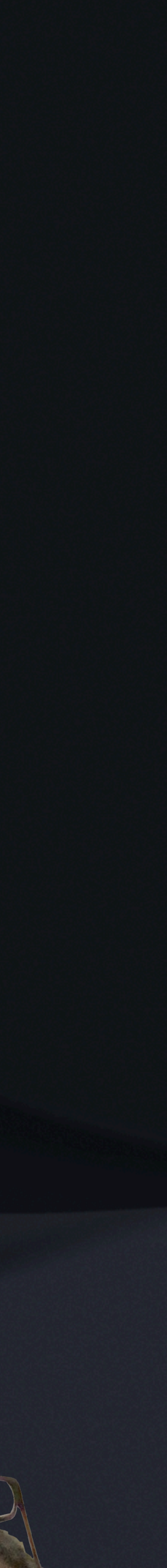

- I like bright text on dark backgrounds
- Worked in libraries for almost 30 years

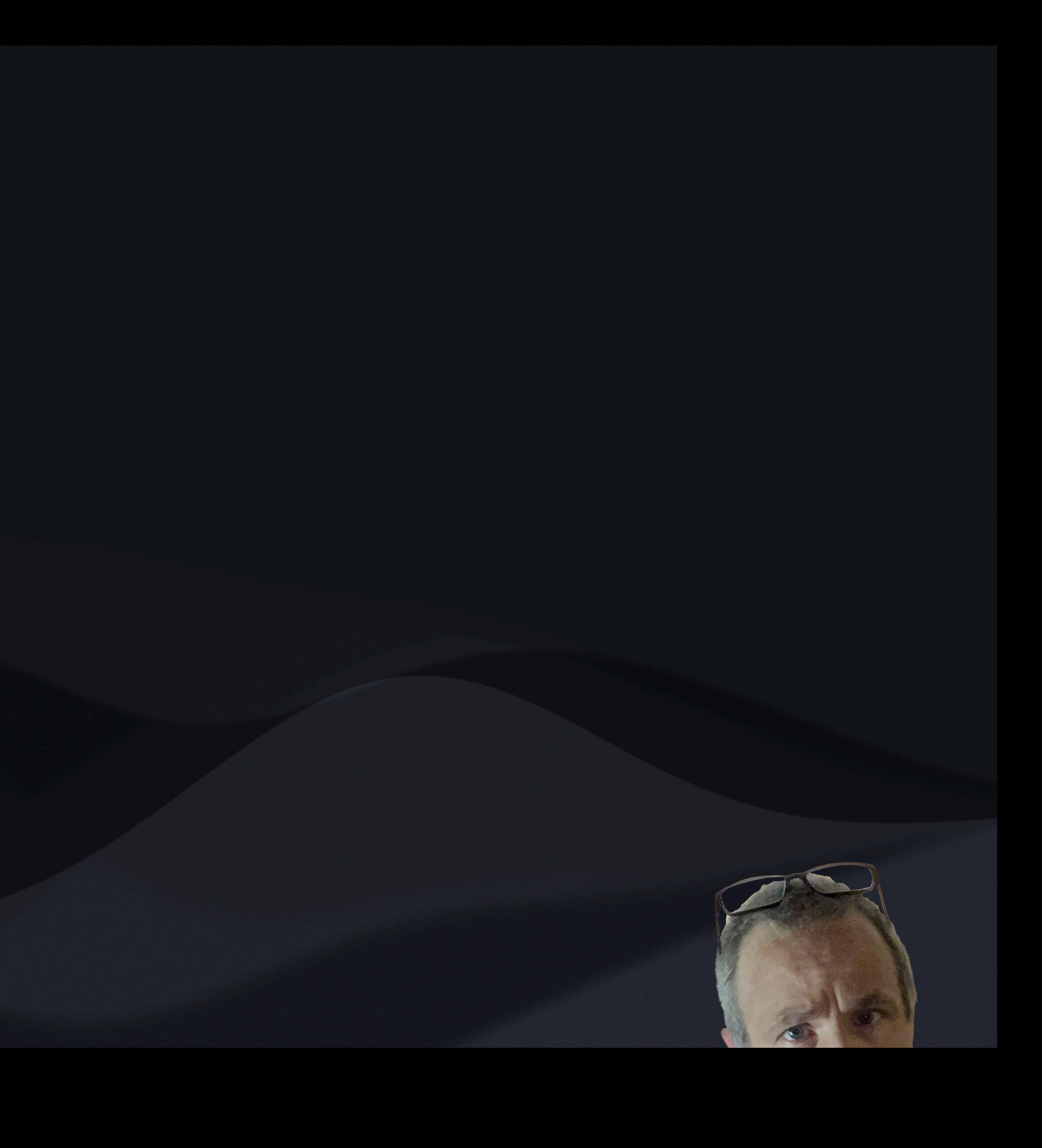

- I like bright text on dark backgrounds
- Worked in libraries for almost 30 years
- Polaris ILS Administrator

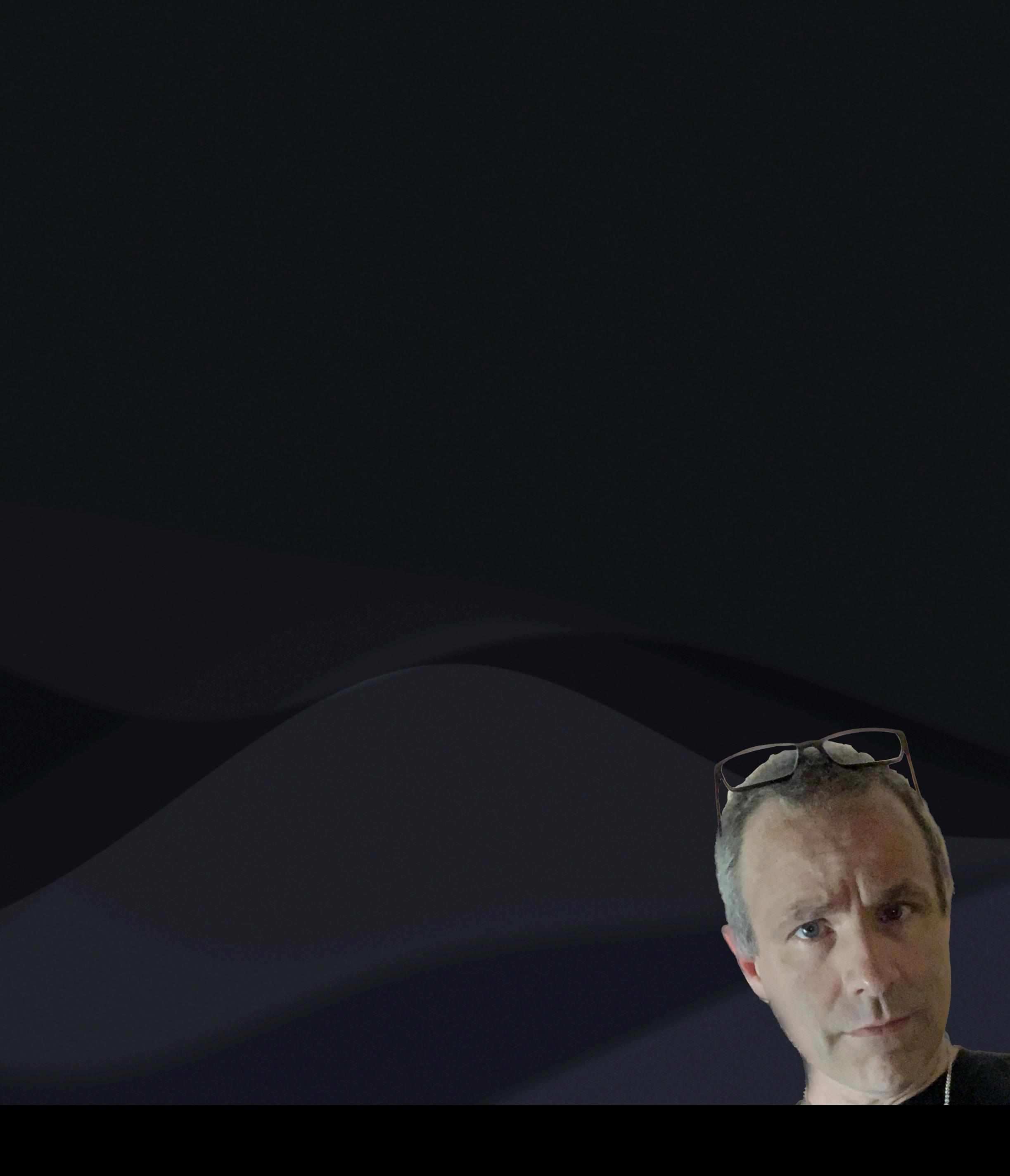

- I like bright text on dark backgrounds
- Worked in libraries for almost 30 years
- Polaris ILS Administrator
- SQL hacker

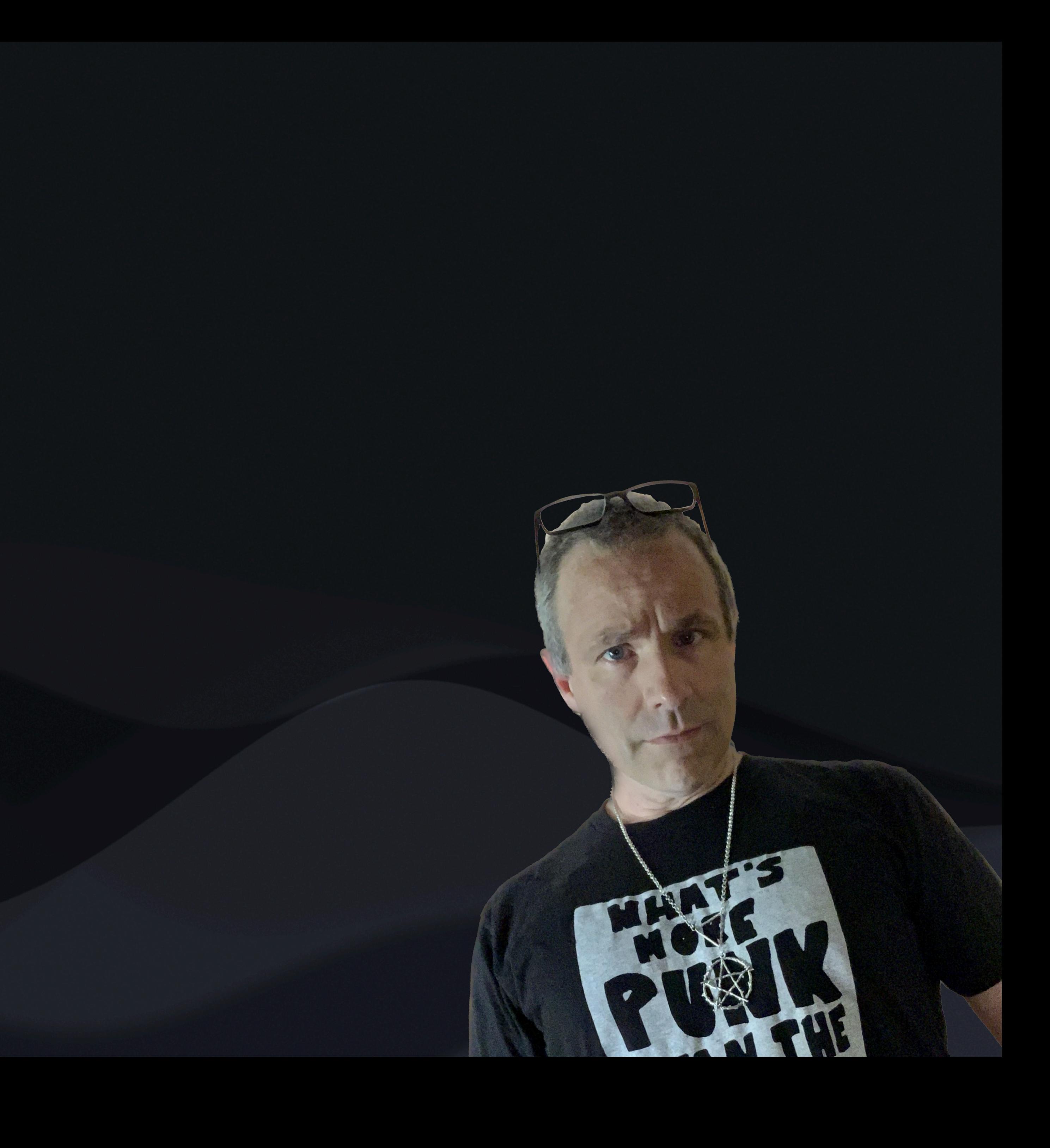

- I like bright text on dark backgrounds
- Worked in libraries for almost 30 years
- Polaris ILS Administrator
- SQL hacker
- Data analyst & storyteller

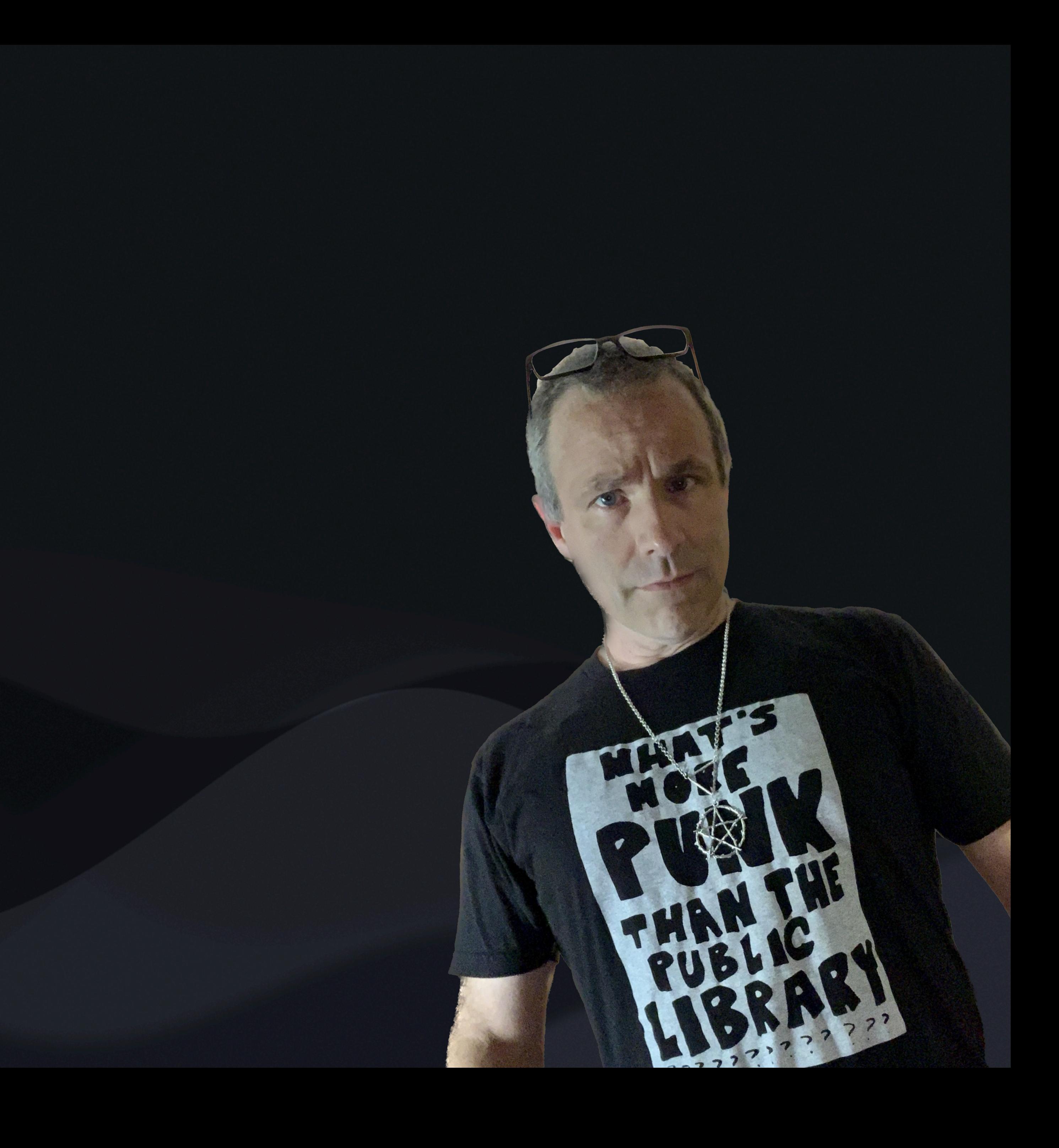

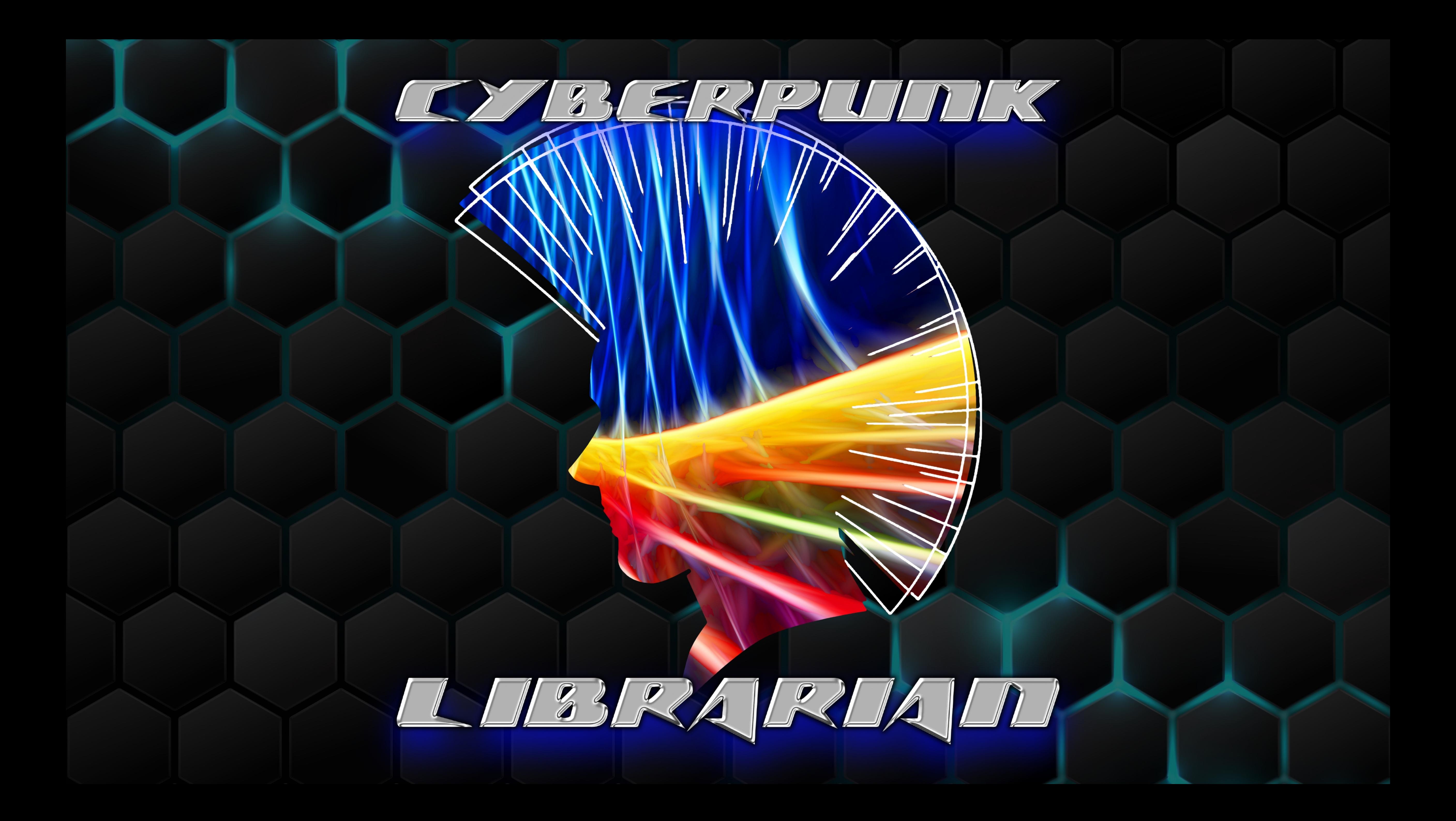

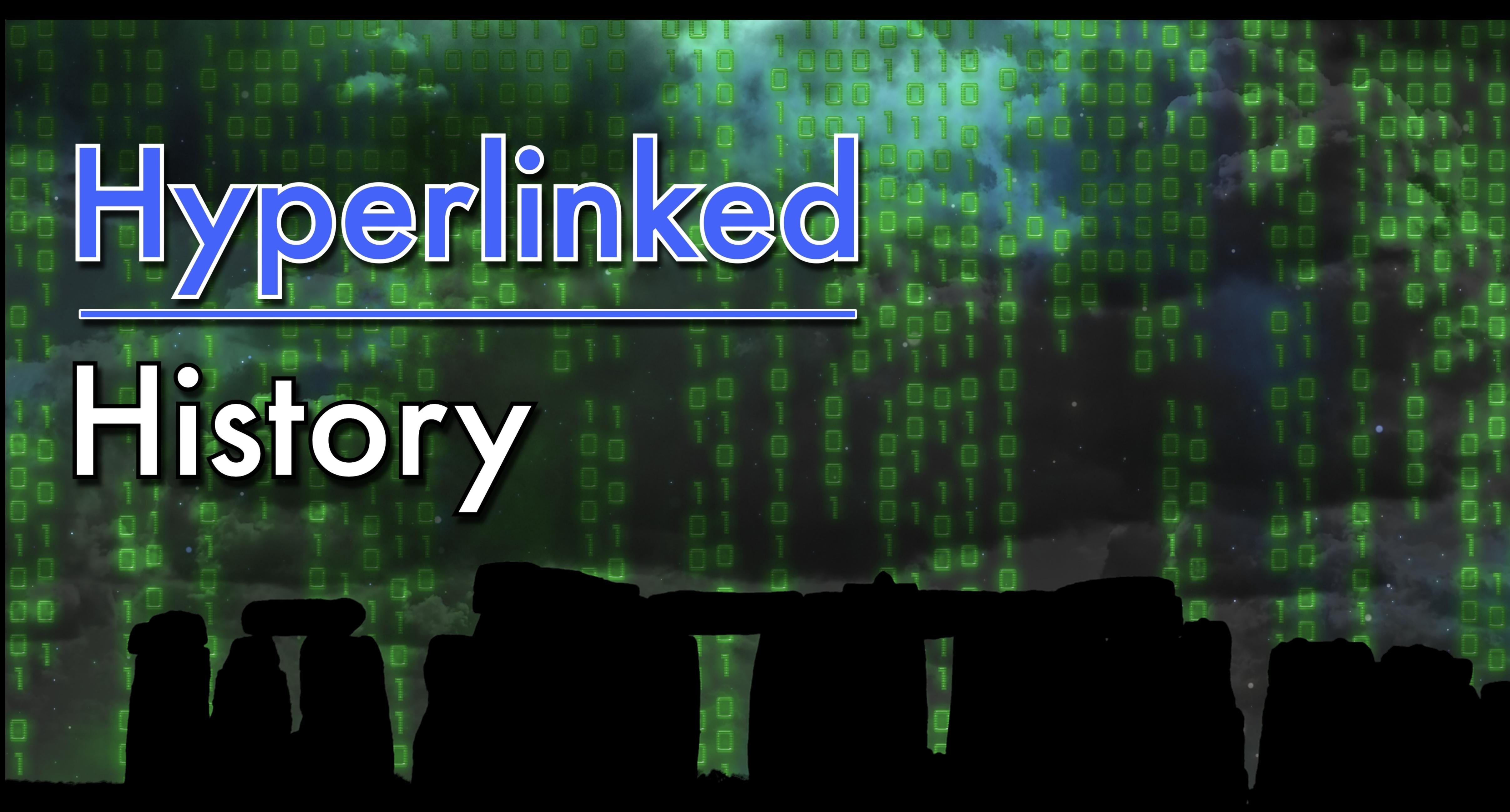

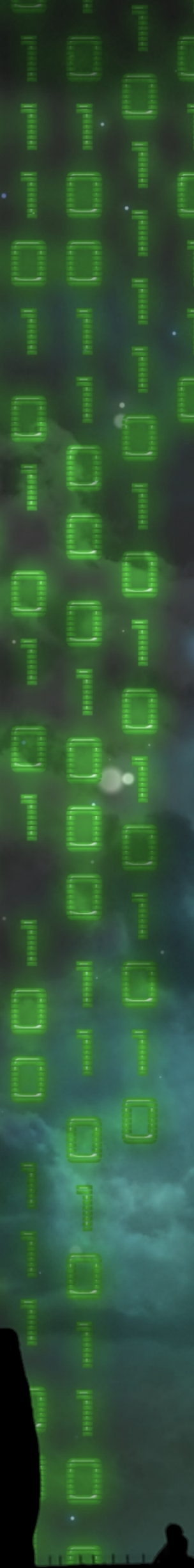

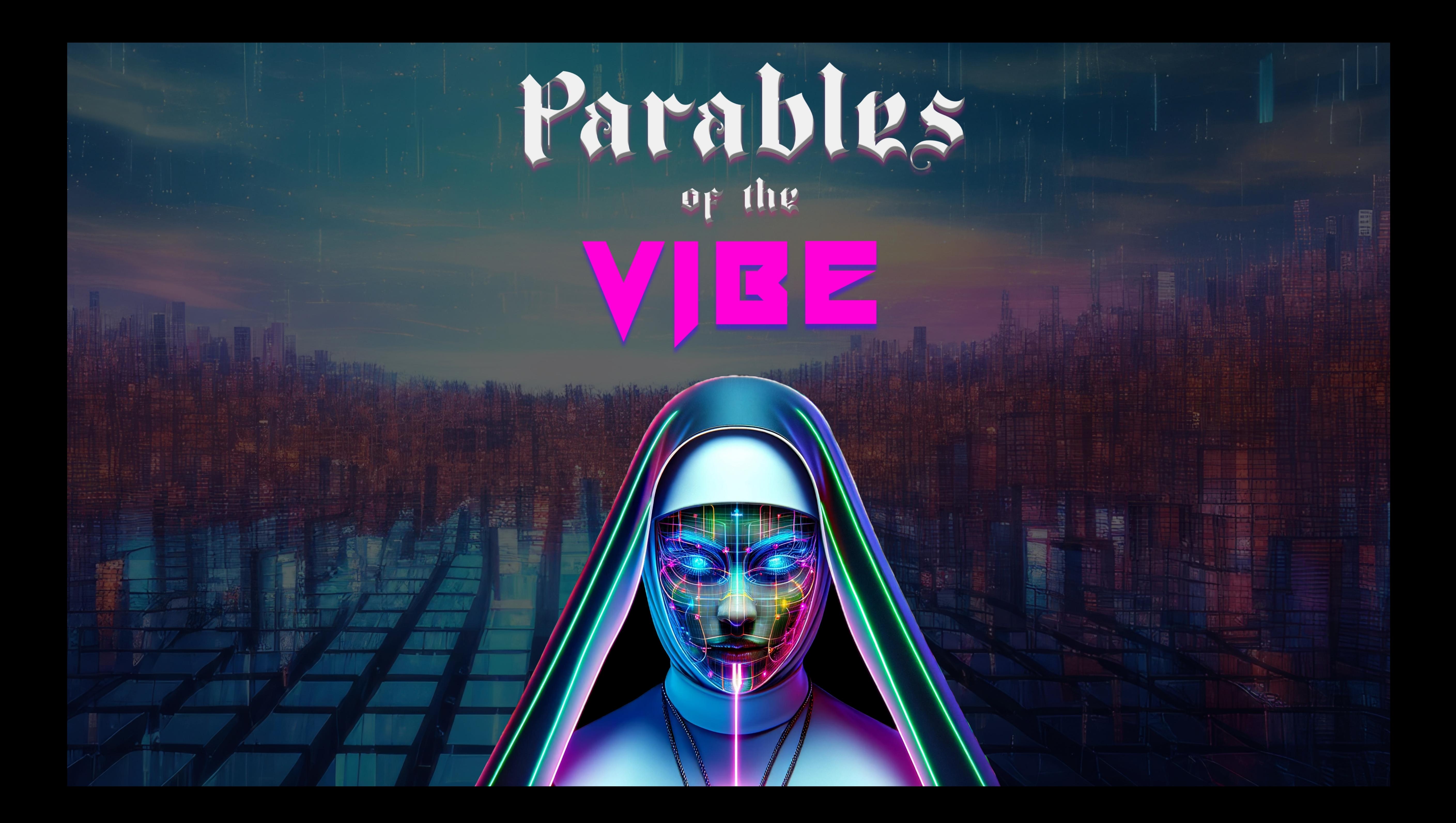

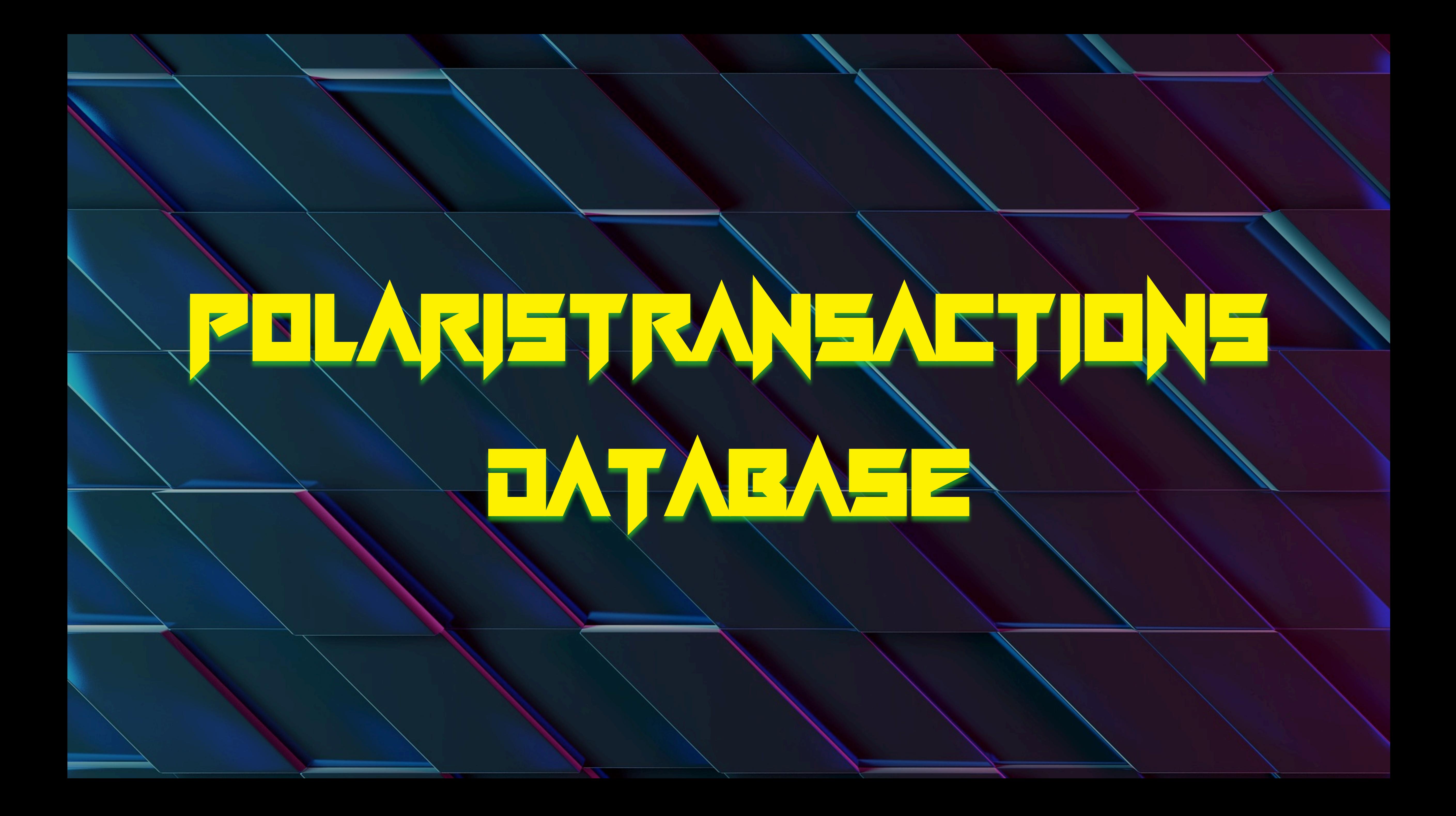

### So, what is PolarisTransactions? It's 1 of 3…

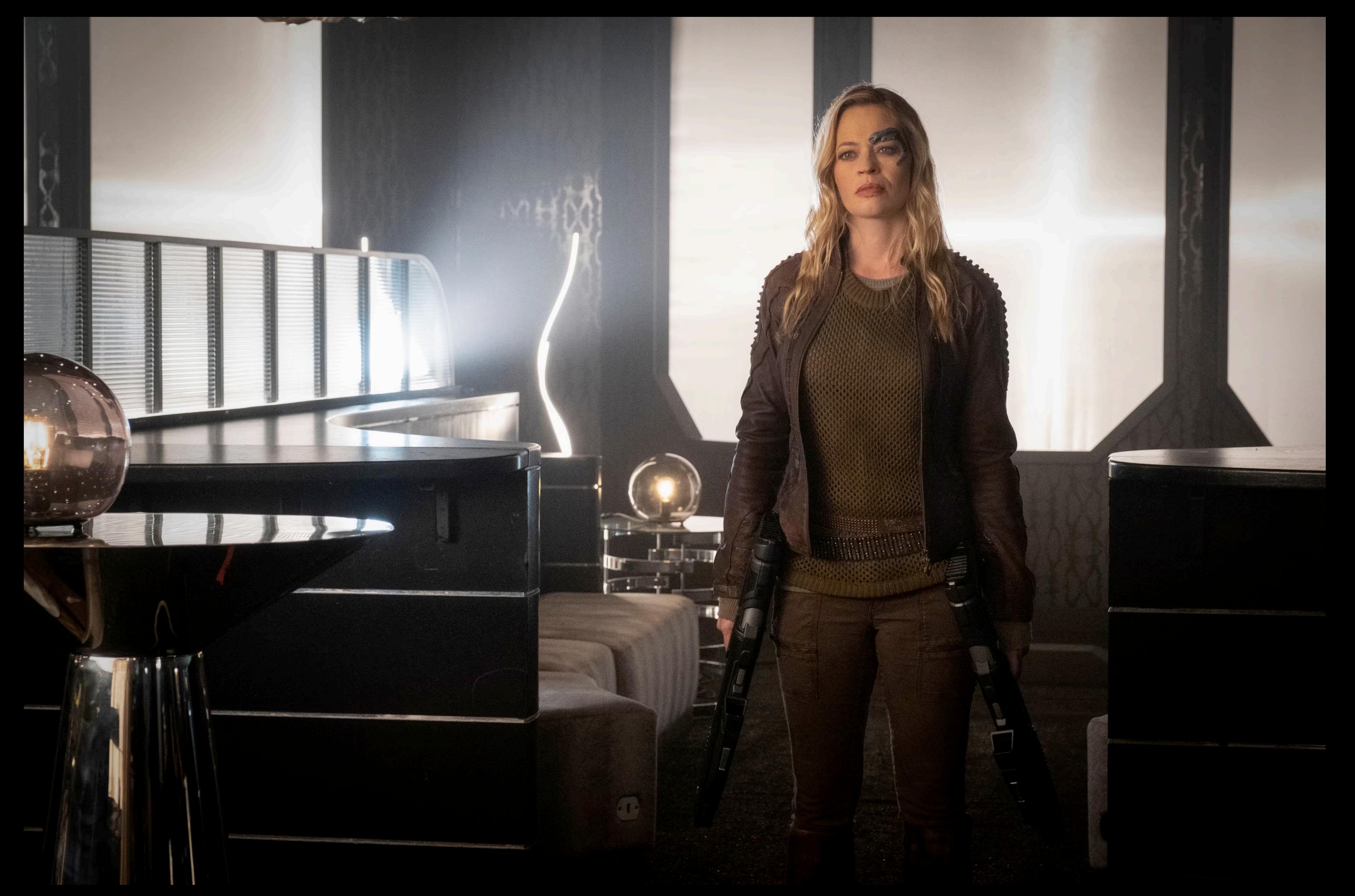

## So, what is PolarisTransactions? It's 1 of 3, and not half as cool as 7 of 9

- Three primary databases
	- Results Notifications and queues
	- Polaris What's happening now?
	- PolarisTransactions What happened?
- Your history, your archive, and a record of what's happened in your Polaris system

# Please, I get everything from PolarisTransactions

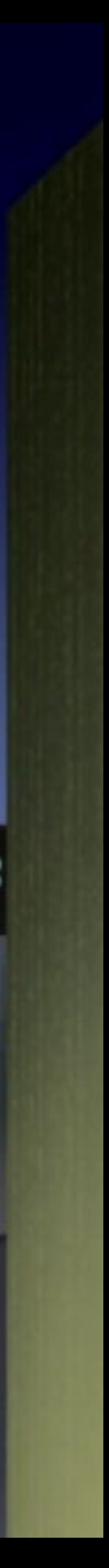

w.

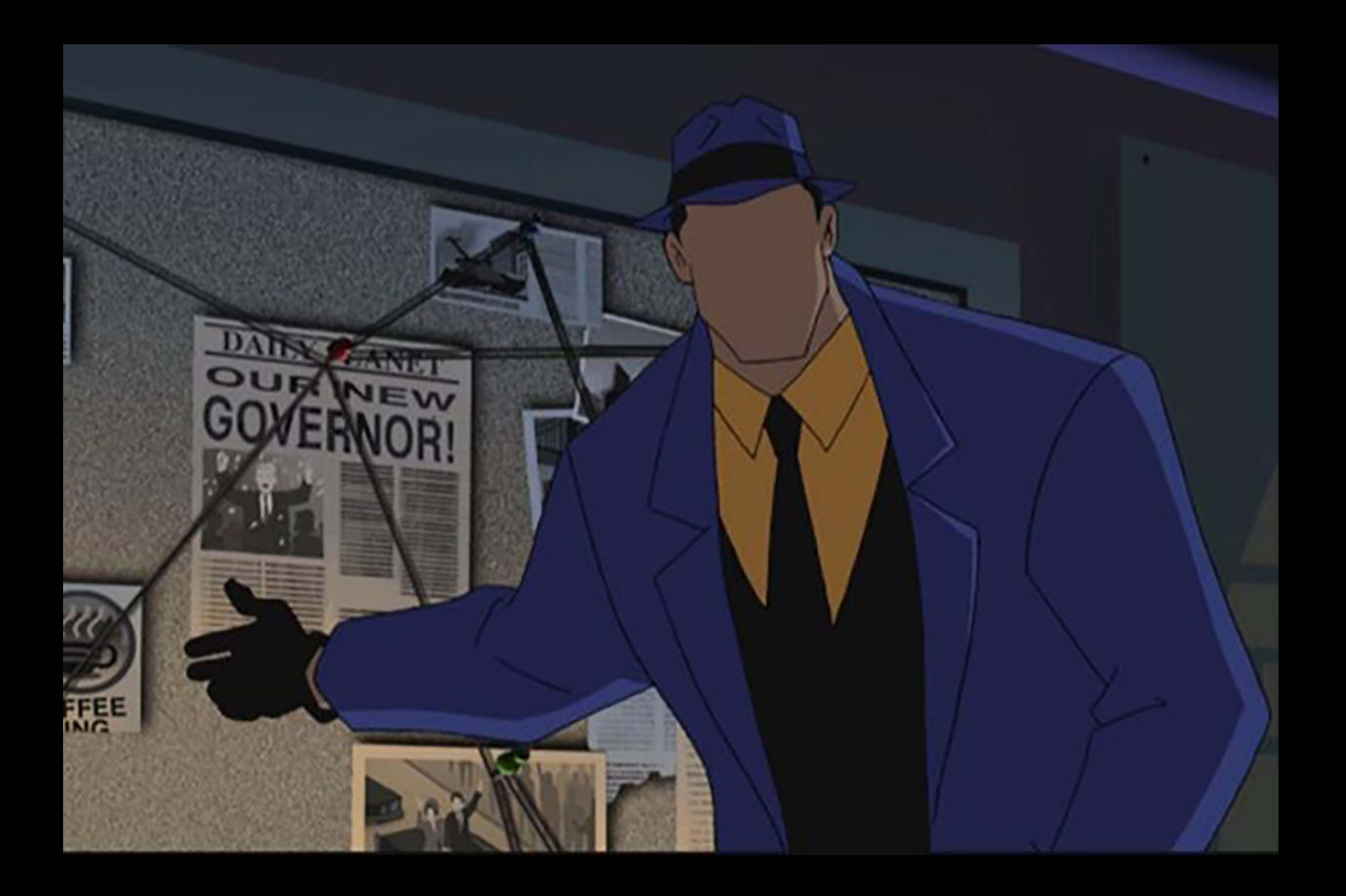

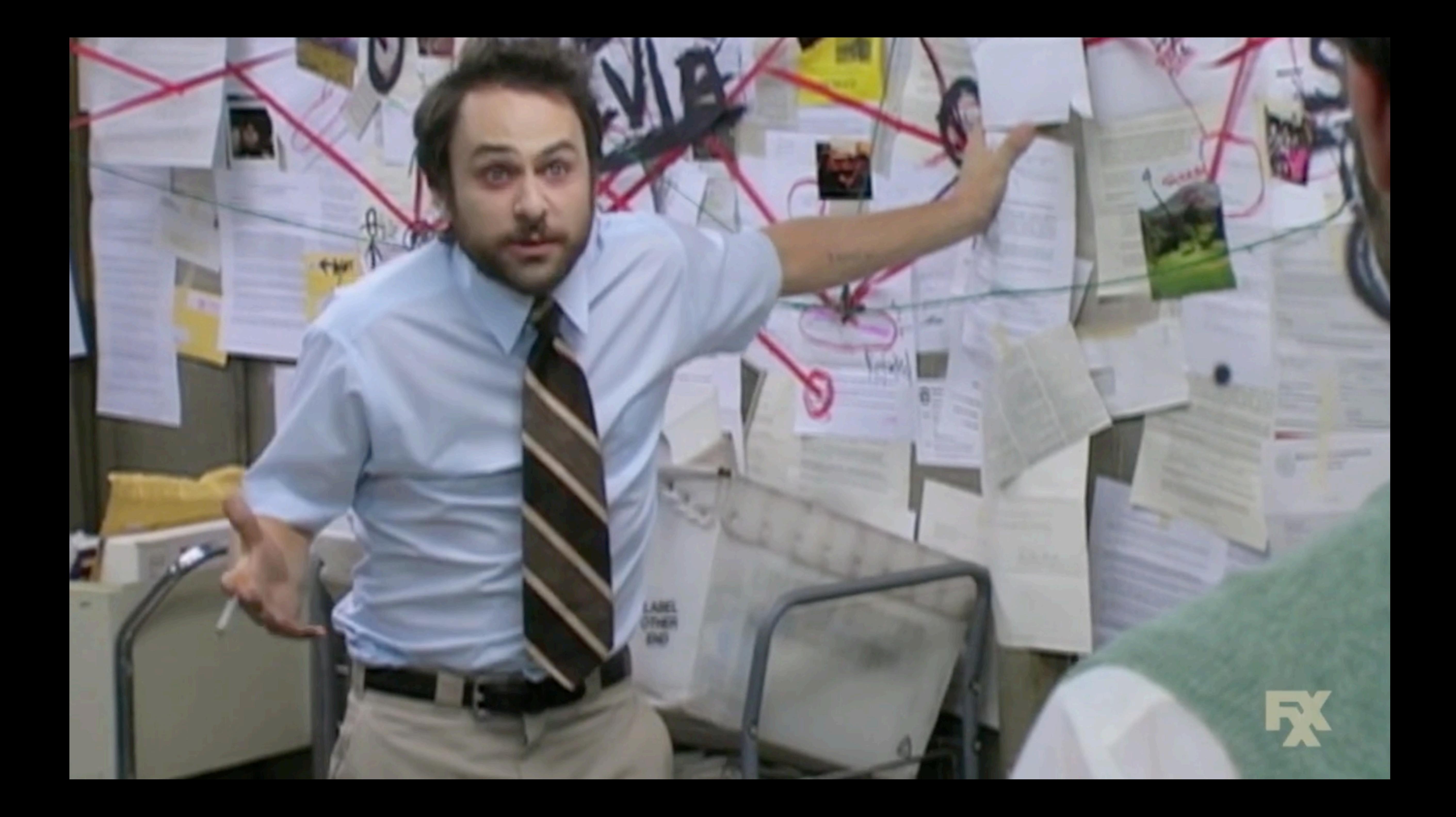

### A Vast Difference Polaris vs PolarisTransactions

- **• Polaris database** 
	- Over 1,500 tables
- **• PolarisTransactions** 
	- 16 tables
		- No really, that's it
	- And you really only need 8 of them

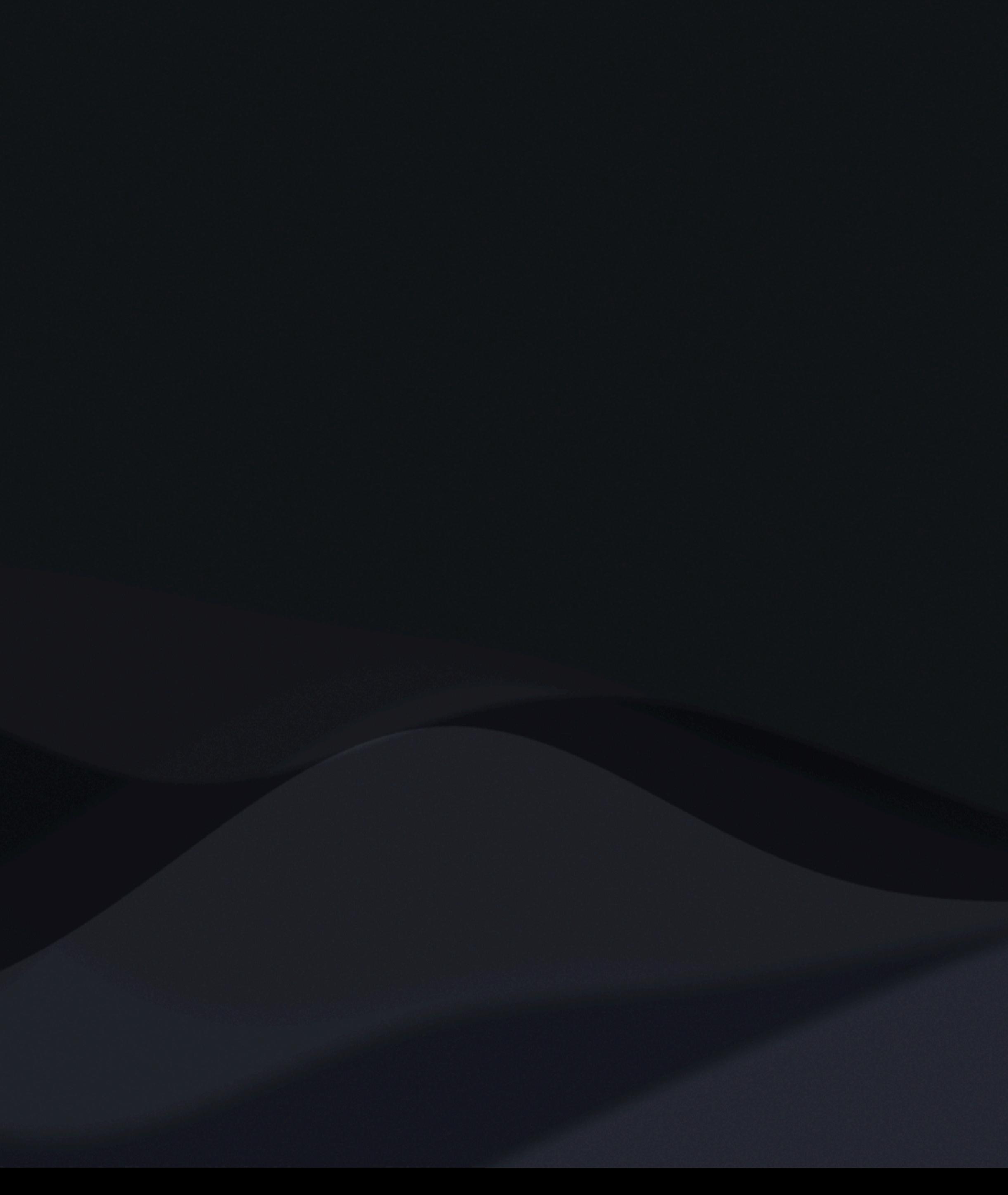

### **PolarisTransactions Database - Basic Layout and Connections**

### PolarisTransactions.Polaris.TransactionHeaders

TransactionID - INT (PK) **OrganizationID** - INT (Polaris.Polaris.Organizations) WorkstationID - INT (Polaris.Polaris.Workstations) PolarisUserID - INT (Polaris.Polaris.PolarisUsers) TransactionDate - DATETIME (Non-indexed) TransactionTypeID - INT (PolarisTransactions.Polaris.TransactionTypes) TranClientDate - DATETIME (Indexed)

### PolarisTransactions.Polaris.TransactionDetails

TransactionID - INT (PolarisTransactions.Polaris.TransactionHeaders) TransactionSubTypeID - INT

(PolarisTransactions.Polaris.TransactionSubTypes) numValue - INT (Depends on the TransactionSubTypeID but sometimes PolarisTransactions.Polaris.TransactionSubTypeCodes) dateValue - DATETIME

Each TransactionTypeID will yield a different set of details.

Depending on TransactionSubTypeID, **Polaris Database** there are multiple ties to... (Operations)

PolarisTransactions.Polaris.TransactionTypes

TransactionTypeID - INT TransactionTypeDescription - NVARCHAR(100) (Readable description)

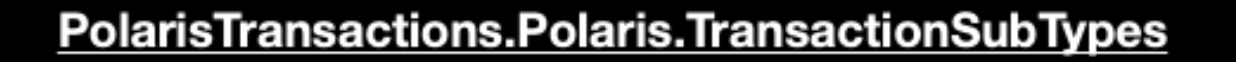

TransactionSubTypeID - INT (PK) TransactionSubTypeDescription - NVARCHAR(100) (Readable description)

PolarisTransactions.Polaris.TransactionSubTypeCodes

TransactionSubTypeID - INT TransactionSubTypeCode - INT TransactionSubTypeCodeDesc - NVARCHAR(50)

PolarisTransactions.PolarisTransactionDetailStrings

TransactionSubTypeID - INT TransactionSubTypeCode - INT TransactionSubTypeCodeDesc - NVARCHAR(50)

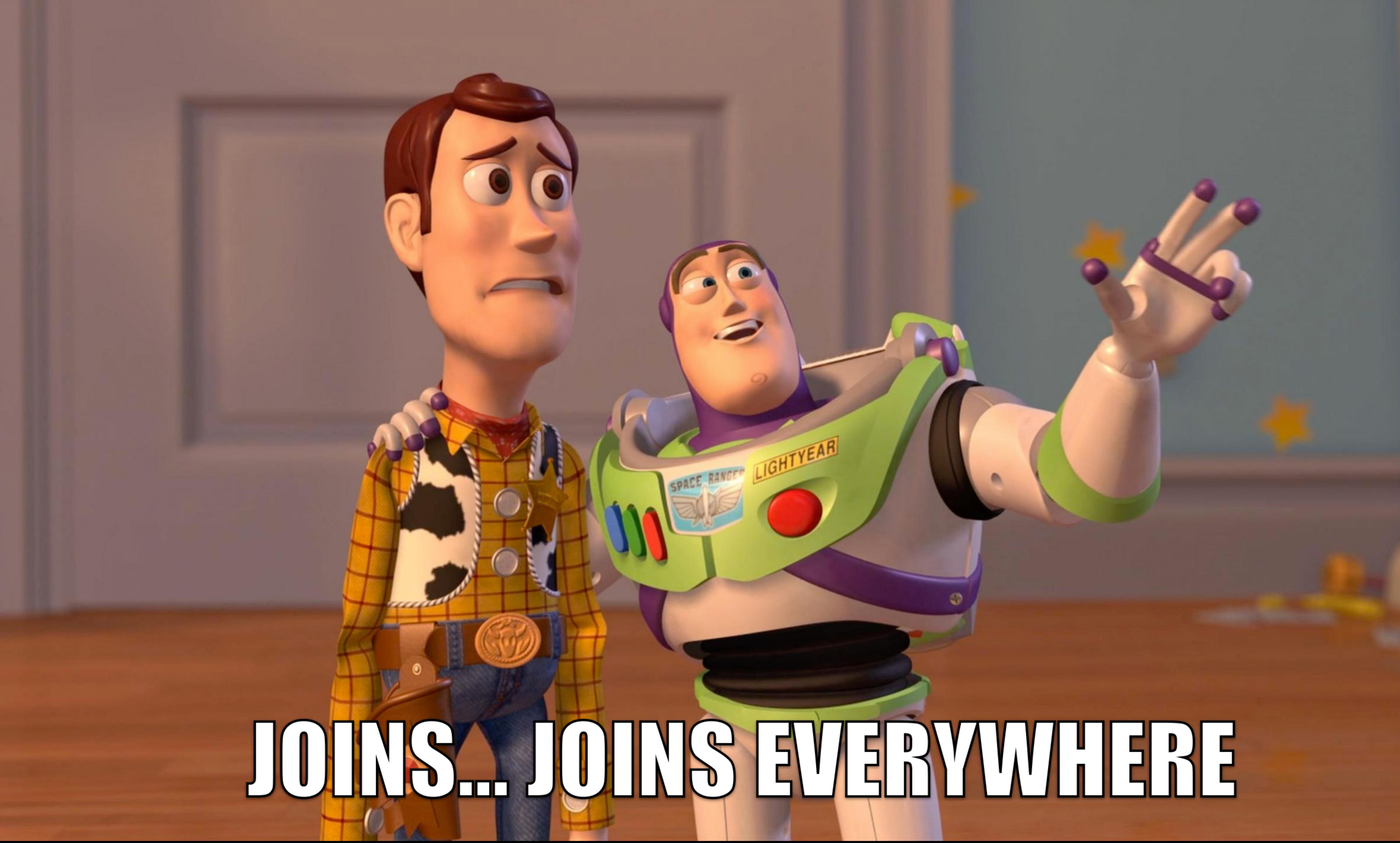

### You will never find a more wretched hive of codes and references

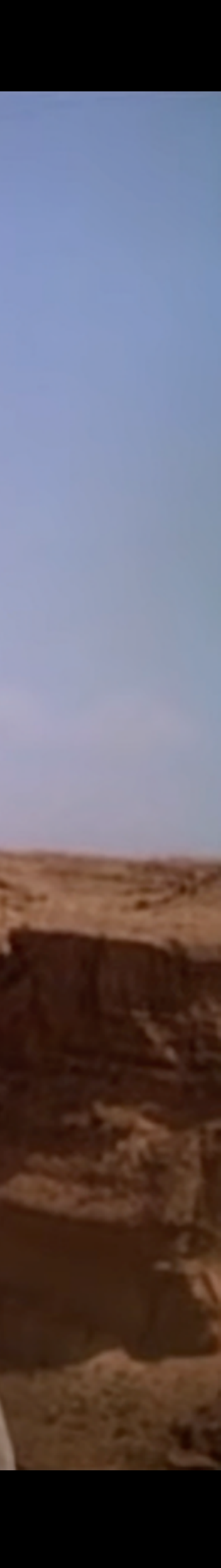

## So... let's do stuff A real world walk through Polaris Transactions

Two roads diverged at a conference talk, and I-I took the one based on the Wi-Fi And that will make all the difference.

## The Mystery of the Checked Out Item Who did what, with whom, and where?

- Was there an item checked out?
- Who checked it out to this patron?
- Where did the patron check out this item?
- Who was the patron?
- What was the title of the item they checked out?
- What can we discover about this item?
- What can you tell me about the patron?

### One quick note To allay fears and ease anxiety

- We shall only SELECT
- We shall do naught but SELECT
- Creating temporary tables is okay
- For the most part…

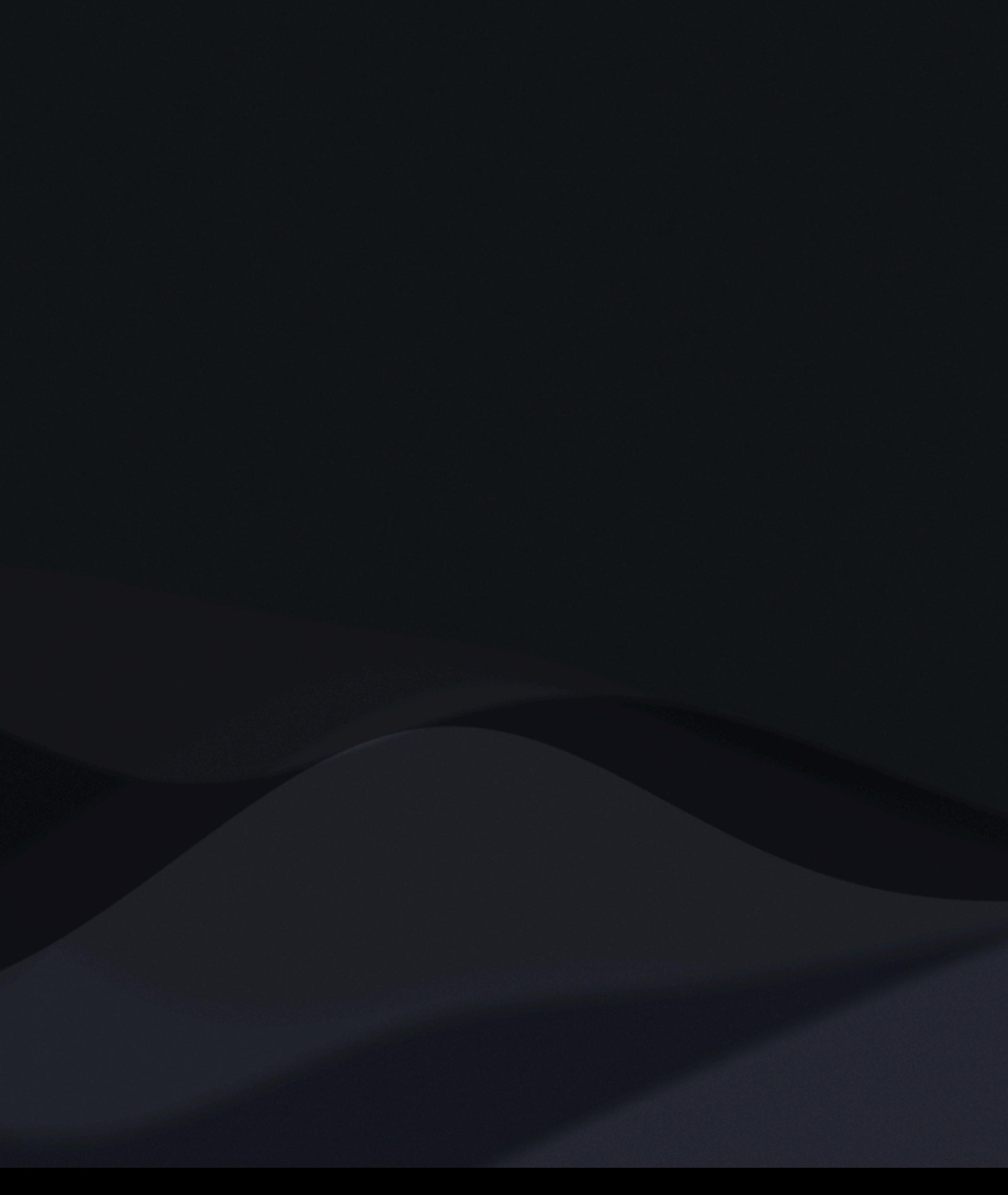

### Don't Write Data to PolarisTransactions Just… just don't

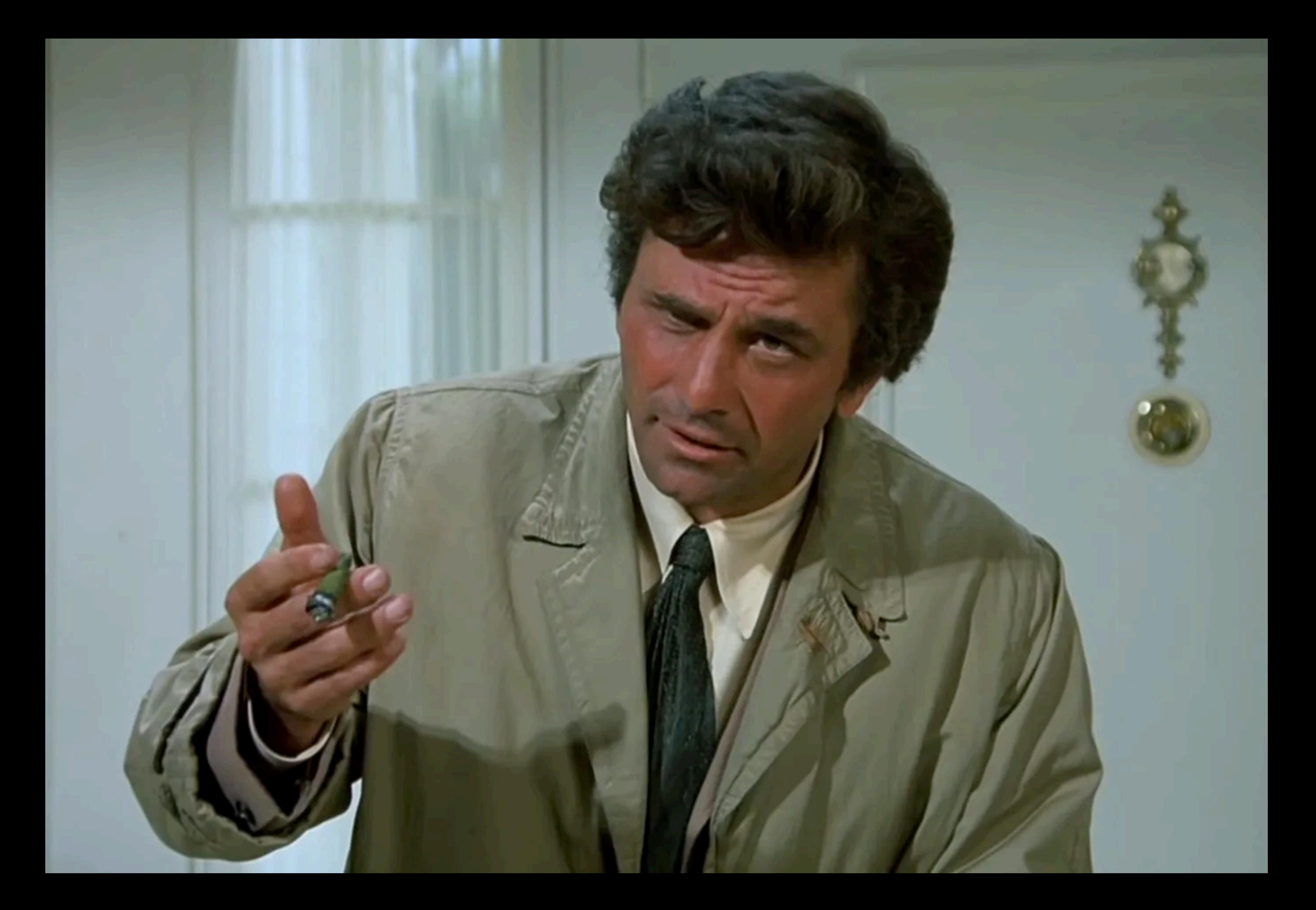

### TransactionHeaders Bottom up? Top down? Doesn't matter, just *start here*.

*Source of the problem's at the origin.*  ~MCA (Beastie Boys), Triple Trouble

### **PolarisTransactions Database - Basic Layout and Connections**

### PolarisTransactions.Polaris.TransactionHeaders

TransactionID - INT (PK) **OrganizationID** - INT (Polaris.Polaris.Organizations) WorkstationID - INT (Polaris.Polaris.Workstations) PolarisUserID - INT (Polaris.Polaris.PolarisUsers) TransactionDate - DATETIME (Non-indexed) TransactionTypeID - INT (PolarisTransactions.Polaris.TransactionTypes) TranClientDate - DATETIME (Indexed)

### PolarisTransactions.Polaris.TransactionDetails

TransactionID - INT (PolarisTransactions.Polaris.TransactionHeaders) TransactionSubTypeID - INT

(PolarisTransactions.Polaris.TransactionSubTypes) numValue - INT (Depends on the TransactionSubTypeID but sometimes PolarisTransactions.Polaris.TransactionSubTypeCodes) dateValue - DATETIME

Each TransactionTypeID will yield a different set of details.

Depending on TransactionSubTypeID, **Polaris Database** there are multiple ties to... (Operations)

PolarisTransactions.Polaris.TransactionTypes

TransactionTypeID - INT TransactionTypeDescription - NVARCHAR(100) (Readable description)

### PolarisTransactions.Polaris.TransactionSubTypes

TransactionSubTypeID - INT (PK) TransactionSubTypeDescription - NVARCHAR(100) (Readable description)

PolarisTransactions.Polaris.TransactionSubTypeCodes

TransactionSubTypeID - INT TransactionSubTypeCode - INT TransactionSubTypeCodeDesc - NVARCHAR(50)

PolarisTransactions.PolarisTransactionDetailStrings

TransactionSubTypeID - INT TransactionSubTypeCode - INT TransactionSubTypeCodeDesc - NVARCHAR(50)

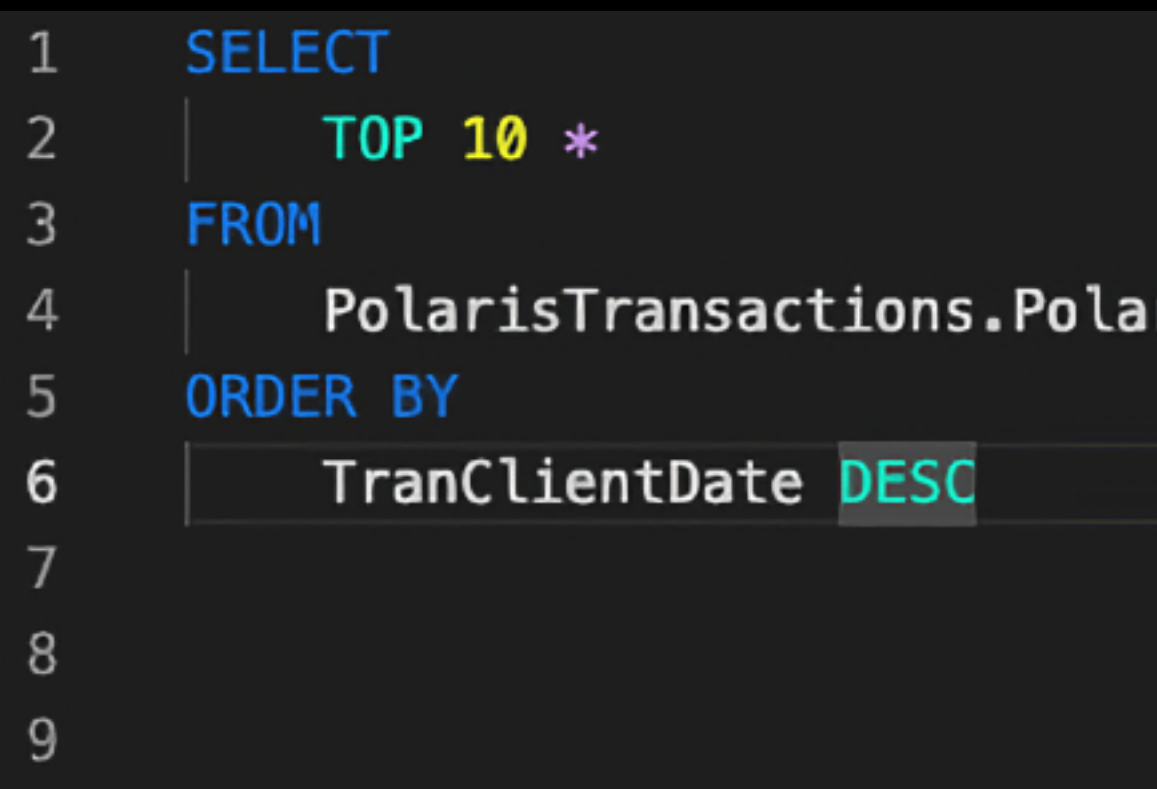

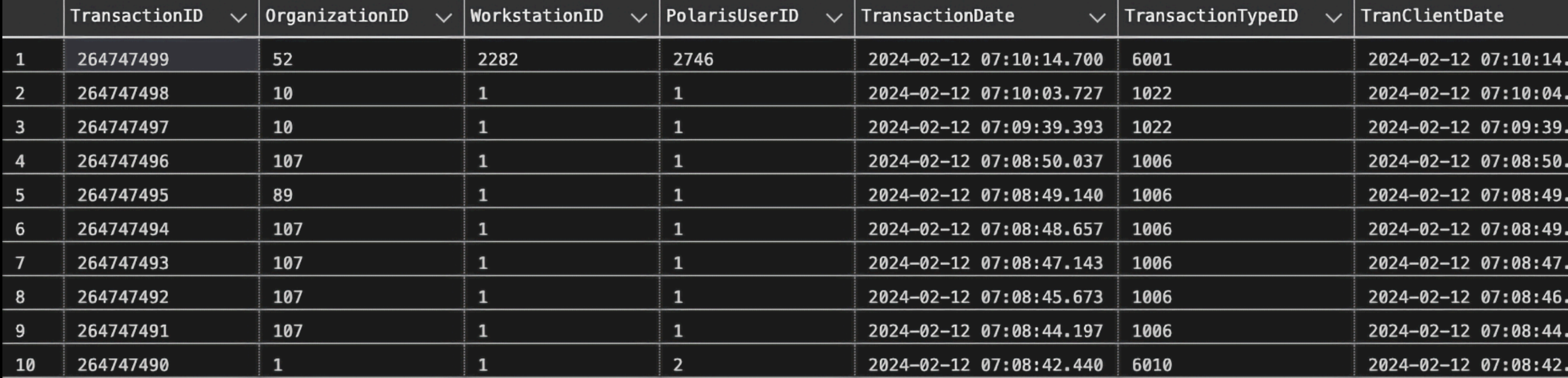

### ris.TransactionHeaders WITH (NOLOCK)

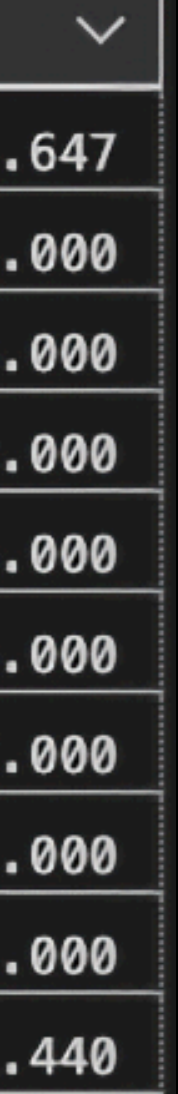

### **SELECT**

th. TransactionID AS [TransactionID], o.Name AS [Library/Branch], w.DisplayName AS [Workstation Name], pu.Name AS [Polaris User], th.TransactionDate, th.TransactionTypeID, th.TranClientDate **FROM** INNER JOIN Polaris.Polaris.Organizations o WITH (NOLOCK) ON (o.OrganizationID =  $th.OrganizationID$ ) **INNER JOIN** Polaris.Polaris.Workstations w WITH (NOLOCK) ON  $(w. WorkstationID = th.WorkstationID)$ **INNER JOIN** Polaris.Polaris.PolarisUsers pu WITH (NOLOCK) ON (pu. PolarisUserID =  $th.PolarisUserID$ ) **WHERE**  $TransactionID = 264747499$ 

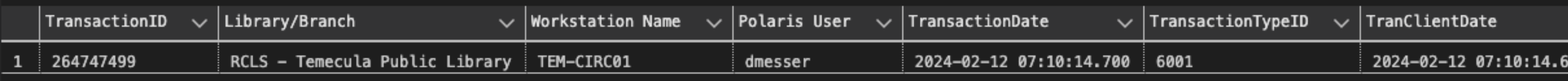

```
PolarisTransactions.Polaris.TransactionHeaders th WITH (NOLOCK)
```
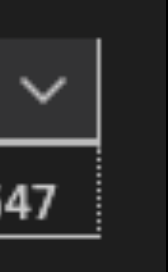

### **PolarisTransactions Database - Basic Layout and Connections**

### PolarisTransactions.Polaris.TransactionHeaders

TransactionID - INT (PK) **OrganizationID** - INT (Polaris.Polaris.Organizations) WorkstationID - INT (Polaris.Polaris.Workstations) PolarisUserID - INT (Polaris.Polaris.PolarisUsers) TransactionDate - DATETIME (Non-indexed) TransactionTypeID - INT (PolarisTransactions.Polaris.TransactionTypes) TranClientDate - DATETIME (Indexed)

### PolarisTransactions.Polaris.TransactionDetails

TransactionID - INT (PolarisTransactions.Polaris.TransactionHeaders) TransactionSubTypeID - INT

(PolarisTransactions.Polaris.TransactionSubTypes) numValue - INT (Depends on the TransactionSubTypeID but sometimes PolarisTransactions.Polaris.TransactionSubTypeCodes) dateValue - DATETIME

Each TransactionTypeID will yield a different set of details.

Depending on TransactionSubTypeID, **Polaris Database** there are multiple ties to... (Operations)

**PolarisTransactions.Polaris.TransactionTypes** 

TransactionTypeID - INT TransactionTypeDescription - NVARCHAR(100) (Readable description)

PolarisTransactions.Polaris.TransactionSubTypes

TransactionSubTypeID - INT (PK) TransactionSubTypeDescription - NVARCHAR(100) (Readable description)

PolarisTransactions.Polaris.TransactionSubTypeCodes

TransactionSubTypeID - INT TransactionSubTypeCode - INT TransactionSubTypeCodeDesc - NVARCHAR(50)

PolarisTransactions.PolarisTransactionDetailStrings

TransactionSubTypeID - INT TransactionSubTypeCode - INT TransactionSubTypeCodeDesc - NVARCHAR(50)

**SELECT**  $\ast$ FROM

 $2.$ 

 $2.$ 

 $2.$ 

 $2.$ 

 $\overline{2}$ .

 $2 -$ 

 $2.$ 

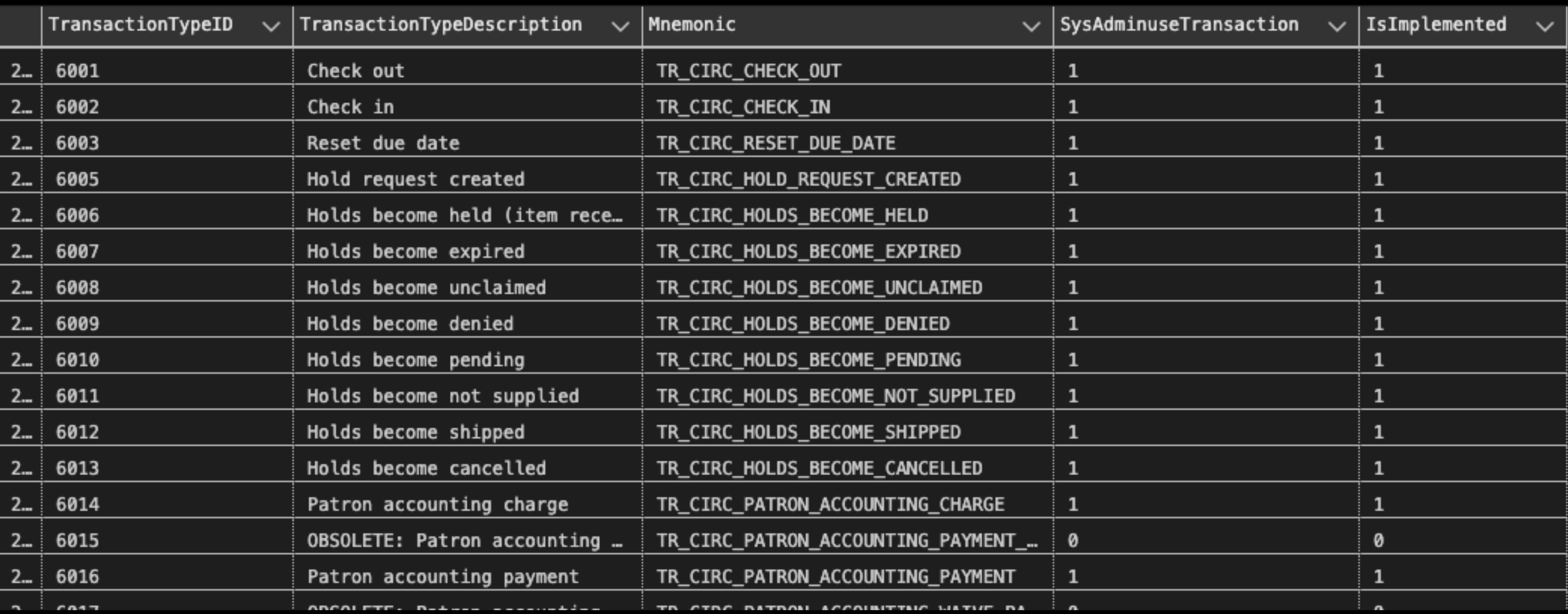

### PolarisTransactions.Polaris.TransactionTypes WITH (NOLOCK)

```
\vee SELECT
      th. TransactionID AS [TransactionID],
      o.Name AS [Library/Branch],
      w.DisplayName AS [Workstation Name],
      pu.Name AS [Polaris User],
      th.TransactionDate,
      tt.TransactionTypeDescription AS [Transaction Type],
      th.TranClientDate
\sim FROM
      PolarisTransactions.Polaris.TransactionHeaders th WITH (NOLOCK)
\sim INNER JOIN
      Polaris.Polaris.Organizations o WITH (NOLOCK)
      ON (o.OrganizationID = th.OrganizationID)
\sim INNER JOIN
      Polaris.Polaris.Workstations w WITH (NOLOCK)
      ON (w. WorkstationID = th.WorkstationID)\sim INNER JOIN
      Polaris.Polaris.PolarisUsers pu WITH (NOLOCK)
      ON (pu. PolarisUserID = th.PolarisUserID)
\sim INNER JOIN
      PolarisTransactions.Polaris.TransactionTypes tt WITH (NOLOCK)
      ON (tt. TransactionTypeID = th. TransactionTypeID)
\vee WHERE
      TransactionID = 264747499
```
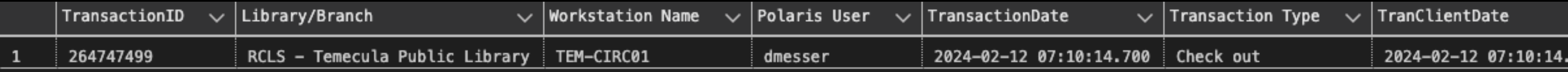

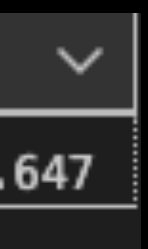

### TransactionDetails Just the facts, ma'am

![](_page_35_Picture_1.jpeg)

![](_page_36_Picture_0.jpeg)

TransactionDetails Just the facts, ma'am

- Each Transaction Type has its own sets of details
- There is no primary key
- · All is code
- · But all is referenced

![](_page_37_Picture_5.jpeg)

### **PolarisTransactions Database - Basic Layout and Connections**

PolarisTransactions.Polaris.TransactionHeaders

TransactionID - INT (PK) **OrganizationID** - INT (Polaris.Polaris.Organizations) WorkstationID - INT (Polaris.Polaris.Workstations) PolarisUserID - INT (Polaris.Polaris.PolarisUsers) TransactionDate - DATETIME (Non-indexed) TransactionTypeID - INT (PolarisTransactions.Polaris.TransactionTypes) TranClientDate - DATETIME (Indexed)

![](_page_38_Figure_3.jpeg)

TransactionID - INT (PolarisTransactions.Polaris.TransactionHeaders) TransactionSubTypeID - INT

(PolarisTransactions.Polaris.TransactionSubTypes) numValue - INT (Depends on the TransactionSubTypeID but sometimes PolarisTransactions.Polaris.TransactionSubTypeCodes) dateValue - DATETIME

Each TransactionTypeID will yield a different set of details.

Depending on TransactionSubTypeID, there are multiple ties to...

**Polaris Database** (Operations)

PolarisTransactions.Polaris.TransactionTypes

TransactionTypeID - INT TransactionTypeDescription - NVARCHAR(100) (Readable description)

![](_page_38_Figure_11.jpeg)

TransactionSubTypeID - INT (PK) TransactionSubTypeDescription - NVARCHAR(100) (Readable description)

PolarisTransactions.Polaris.TransactionSubTypeCodes

TransactionSubTypeID - INT TransactionSubTypeCode - INT TransactionSubTypeCodeDesc - NVARCHAR(50)

PolarisTransactions.PolarisTransactionDetailStrings

TransactionSubTypeID - INT TransactionSubTypeCode - INT TransactionSubTypeCodeDesc - NVARCHAR(50)

**SELECT**  $\ast$ **FROM WHERE**  $$ 

![](_page_39_Picture_16.jpeg)

### PolarisTransactions.Polaris.TransactionDetails WITH (NOLOCK)

### TransactionSubTypes Data points become connections

![](_page_40_Picture_1.jpeg)

![](_page_41_Picture_0.jpeg)

## TransactionSubTypes Data points become connections

- Each TransactionSubType is coded
- The code is consistent throughout the entire database
- Refer to PolarisTransactions.Polaris.TransactionSubTypes

![](_page_42_Picture_4.jpeg)

### SELECT

td.TransactionID,

td.TransactionSubTypeID,

tst.TransactionSubTypeDescription,

td.numValue,

td.dateValue

### FROM

PolarisTransactions.Polaris.TransactionDetails td WITH (NOLOCK) INNER JOIN

**WHERE** 

 $td.\nmathrm{TransactionID} = 264747499$ ORDER BY

TransactionSubTypeID ASC

![](_page_43_Picture_48.jpeg)

```
PolarisTransactions.Polaris.TransactionSubTypes tst WITH (NOLOCK)
ON (tst. TransactionSubTypeID = td. TransactionSubTypeID)
```
### **SELECT**

```
p.Barcode AS [Patron Barcode],
    pr.PatronFullName AS [Patron Name],
    pr.ExpirationDate AS [Expiration Date],
    pr.Birthdate AS [Birth Date]
FROM
    PolarisTransactions.Polaris.TransactionHeaders th WITH (NOLOCK)
INNER JOIN -- Get the PatronID from TransactionDetails
    PolarisTransactions.Polaris.TransactionDetails patron WITH (NOLOCK)
    ON (th.TransactionID = patron.TransactionID AND patron.Transaction.INNER JOIN -- Use the PatronID to link Patron table
    Polaris.Polaris.Patrons p WITH (NOLOCK)
    ON (p.PatronID = patron.numValue)INNER JOIN -- Use the PatronID to link Patron Registration table
    Polaris.Polaris.PatronRegistration pr WITH (NOLOCK)
    ON (pr.PatronID = patron.numValue)WHERE
    th.TransactionID = 264747499
```
![](_page_44_Picture_44.jpeg)

```
SELECT
```
cir.Barcode AS [Item Barcode], br.BrowseTitle AS [Title], br.BrowseAuthor AS [Author], mat.Description AS [Material Type] **FROM** 

PolarisTransactions.Polaris.TransactionHeaders th WITH (NOLOCK) INNER JOIN -- Pull the ItemRecordID from TransactionDetails PolarisTransactions.Polaris.TransactionDetails itemrecord WITH (NOLOCK) INNER JOIN -- Pull the MaterialTypeID from TransactionDetails PolarisTransactions.Polaris.TransactionDetails material WITH (NOLOCK) INNER JOIN -- Use the ItemRecordID to get CircItemRecords Polaris.Polaris.CircItemRecords cir WITH (NOLOCK) ON (cir. ItemRecordID = itemrecord.numValue) INNER JOIN -- Bring in the BibliographicRecords table Polaris.Polaris.BibliographicRecords br WITH (NOLOCK) ON (br.BibliographicRecordID = cir.AssociatedBibRecordID) INNER JOIN -- Bring in the MaterialTypes table Polaris.Polaris.MaterialTypes mat WITH (NOLOCK) ON (mat.MaterialTypeID = material.numValue) **WHERE** 

th.TransactionID =  $264747499$ 

![](_page_45_Picture_56.jpeg)

```
ON (th. TransactionID = itemrecord. TransactionID AND itemrecord. TransactionSubTypeID = 38)
ON (th. Transaction ID = material. Transaction ID AND material. Transaction Sub Type ID = 4)
```
## The Mystery of the Checked Out Item Who did what, with whom, and where?

- Was there an item checked out? **Yes**
- Who checked it out to this patron? **dmesser**
- Where did the patron check out this item? **Temecula Public Library, TEM-CIRC01**
- Who was the patron? **Fester Bestertester**
- What was the title of the item they checked out? *Altered Carbon*
- 
- What can you tell me about the patron? **Fester Bestertester, 29306000314159**

• What can we discover about this item? — **Book, Richard K. Morgan, 0000941336386** 

![](_page_47_Picture_0.jpeg)

![](_page_47_Picture_1.jpeg)

![](_page_48_Picture_0.jpeg)

### cyberpunklibrarian.com/iug2024

Notes, links, extras, and miscellany

@cyberpunklibrarian@hackers.town

![](_page_49_Picture_0.jpeg)

![](_page_49_Picture_1.jpeg)